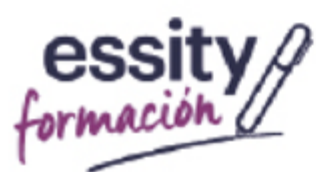

#Wound\_Warriors

Estrategias para la optimización del uso de antimicrobianos para el tratamiento de heridas

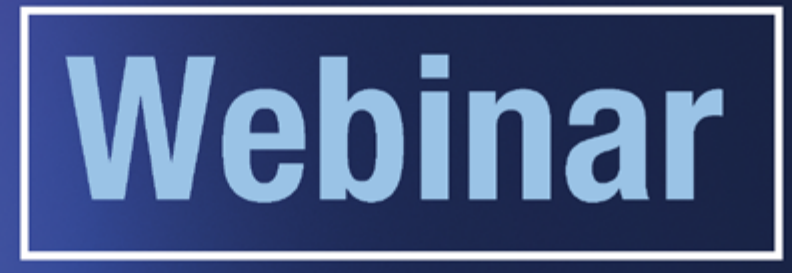

¡Esta batalla la libramos juntos, te esperamos el miércoles!

- $#$  Miércoles 14 de Abril
	- 17:00h -

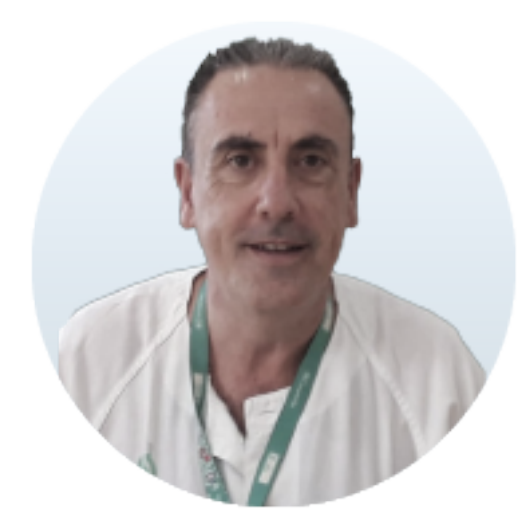

## $#$  Ponente

José Puentes - Enfermero Heridas Crónicas y **Complejas Hospital Universitario Torrecardenas** 

 $#$  Fecha

Miércoles 14 de Abril - 17:00h

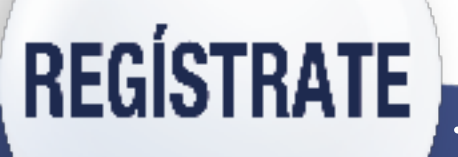

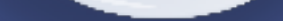

Si tienes problemas con la instalación de la plataforma, puedes ver las instrucciones de descarga aquí.

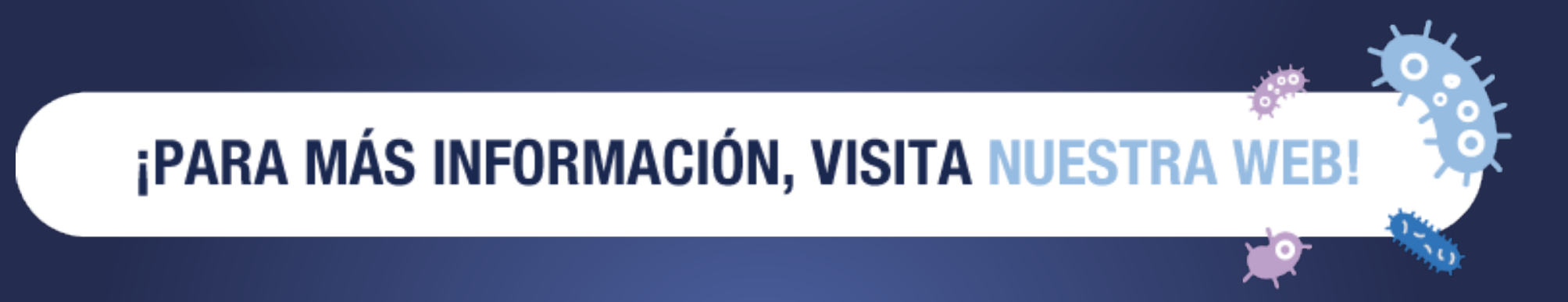

Para una experiencia impecable recomendamos altamente el uso del navegador de Google Chrome. Puedes instalarlo desde aquí.

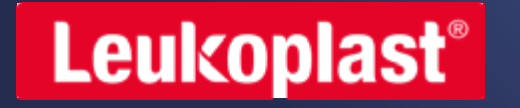

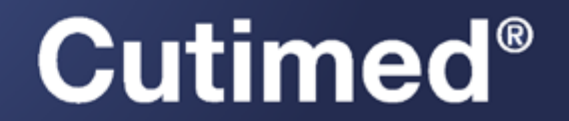